# А. О. Блинов, В. П. Фраленко

# Приложение метода наименьших квадратов к задачам моделирования и оптимизации<sup>\*)</sup>

Научный руководитель: д.т.н. В. И. Гурман

Аннотация. В работе рассматривается аналитическая аппроксимация моделей, основанная на методе наименьших квадратов. Дано обоснование применения именно этого метода, приведены конкретные примеры. В качестве содержательного примера рассматривается исследование маневров нештатной посадки вертолета. Описан программный комплекс улучшения и оптимизации управления, включающий алгоритмы аппроксимации.

### 1. Введение

В задачах моделирования и оптимизации часто встречаются ситуации, когда модель объекта имеет сложное аналитическое описание или не имеет его вовсе (отдельные характеристики заданы с помощью таблиц или массивов данных). В этом случае для изучения и анализа свойств объекта пользуются различными методами аппроксимации.

Аппроксимацией заданной функции называется нахождение такой функции, которая была бы близка к заданной. Критерии близости этих функций могут быть различные. Самый широко применяемый критерий близости состоит в требовании того, чтобы приближающая функция совпадала с заданными значениями в узловых точках. Другой, более общий критерий - «наименьшие квадраты» значит, что «сумма квалратов отклонений межлу ланными узлами и приближающей функцией в узловых точках должна быть минимальной»  $[1]$ .

Часто встречаются ситуации, когда приближаемая функция задана неявно: все, что мы имеем или можем вычислить - это некоторые узлы функции, причем они обычно известны не точно, а приближенно, так как бывают испорчены погрешностью округления либо определены экспериментально и содержат ошибки измерения. Наиболее широко используемый метод в данных ситуациях - это аппроксимация по наименьшим квадратам [1,2].

 $\kappa$ ) Представлено по тематике: Методы оптимизации и теория управления.

Метод наименьших квадратов (МНК) позволяет использовать аппроксимирующие функции произвольного вида. Он определяется особенностями решаемой задачи, например, физическими соображениями, если проводится аппроксимания результатов физического эксперимента.

### 2. Основные конструкции МНК

Напомним, что критерием близости заданной и аппроксимирующей функций в МНК является требование минимальности суммы квадратов отклонений между данными узлами и приближающей функцией в узловых точках. В качестве аппроксимирующих конструкций нами рассматриваются полиномы, следующего вида:

(1) 
$$
\varphi(z) = \sum_{j=1}^{\alpha} \psi_j g_j(z),
$$

где  $\{g_i(z)\}$  — некоторый набор заданных базисных функций,  $\psi_i$  — соответствующий набор коэффициентов, подлежащих определению.

Таким образом, решается следующая задача минимизации:

(2) 
$$
S(\psi_j) = \sum_{i=1}^{\beta} ([g_j(z_i)][\psi_j] - y(z_i))^2 \to \min_{\psi_j},
$$

где  $\beta$ — количество узлов аппроксимации,  $y(z_i)$ — значение приближаемой функции в узле аппроксимации.

Для решения этой задачи применяется общий прием дифференциального исчисления: ищутся частные производные функции  $S(\psi_1)$ по всему набору  $[\psi_i]$  и решается система уравнений с  $\alpha$  неизвестными:

<span id="page-1-0"></span>(3) 
$$
\begin{cases} \frac{\partial S(\psi_j)}{\partial \psi_1} = 0, \\ \dots, \\ \frac{\partial S(\psi_j)}{\partial \psi_\alpha} = 0. \end{cases}
$$

Система 3 линейна и имеет следующий вид:

<span id="page-1-1"></span>(4) 
$$
\begin{cases} a_{11}\psi_1 + a_{12}\psi_2 + \dots + a_{1\alpha}\psi_\alpha = b_1, \\ a_{21}\psi_1 + a_{22}\psi_2 + \dots + a_{2\alpha}\psi_\alpha = b_2, \\ \dots \\ a_{\alpha 1}\psi_1 + a_{\alpha 2}\psi_2 + \dots + a_{\alpha \alpha}\psi_\alpha = b_\alpha. \end{cases}
$$

Заметим, что рассматриваемая аппроксимирующая конструкция линейна относительно неизвестных коэффициентов; узлов аппроксимации больше чем уравнений, и эти узлы различны. В этом случае система 4 всегда имеет (и при том единственное) решение.

# 3. Аналитическая аппроксимация имитационной модели вертолета

## 3.1. Модель в исходном виде

Рассматривается имитационная модель полета вертолета, учитывающая динамику изменения потребной мощности на валу несущего винта. Она достаточно проста, но даже при этом не имеет полного аналитического описания, что затрудняет качественный анализ и заставляет с самого начала применять приближенные методы для работы с ней. Модель движения вертолета в продольной вертикальной плоскости в земной системе координат выглядит следующим обра-30M:

<span id="page-2-0"></span>(5) 
$$
\begin{cases} \n\dot{x}^1 = f^1(t, x^1, x^2, x^3, u^1, u^2) = \frac{1}{m}(-X_{BP}\cos\theta - Gu^1), \\ \n\dot{x}^2 = f^2(t, x^1, x^2, x^3, u^1, u^2) = \frac{1}{m}(-X_{BP}\sin\theta + T - G) + 0.53, \\ \n\dot{x}^3 = f^3(t, x^1, x^2, x^3, u^1, u^2) = F^3 + \frac{75(N_{pacn} - \bar{N}_{pacn})}{J_{p}x^3} - 0.52, \\ \n\dot{x}^4 = f^4(x^2) = x^2, \n\end{cases}
$$

где  $x^4$  - высота,  $x^1$ ,  $x^2$  - горизонтальная и вертикальная составляющие вектора скорости,  $x^3$  — угловая скорость вращения несущего винта,  $u^1$  — угол отклонения вектора тяги от вертикали,  $u^2$  — общий шаг несущего винта.

$$
X_{BP} = Q((x^1)^2 + (x^2)^2), \ T = F_T(x^3 R)^2, \ \theta = \arctg\left(\frac{x^2}{x^1}\right),
$$
  

$$
F^3 = \frac{75}{x^3 J_p}(N_{pacn} - N_{HB}), \ F_T = \frac{mf^2 + X_{BP}\sin\theta + G}{\cos(u^1)(x^3 R)^2},
$$
  

$$
m = \frac{G}{g}, \ Q = CxS\frac{\Delta}{16},
$$

 $N_{pacn}, N_{HB}$  - соответственно располагаемая и потребная мощность.  $R$  - радиус винта,  $G$  - вес вертолета,  $g$  - ускорение свободного падения у поверхности Земли,  $J_p$  — момент инерции винта,  $CxS -$ коэффициент аэродинамического сопротивления,  $\Delta$  - плотность воздуха.

Заданы начальные значения фазовых переменных и ограничения на управления и фазовые переменные в ходе и в конце маневра:

<span id="page-3-0"></span>(6) 
$$
\begin{array}{ll}\n x^{1-4}(0), & u^n \le u^i \le u^{i+}, & i = 1, 2, \\
x^1(t) \ge x^{2-}(t), & x^2(t) \ge x^{2-}, & x^{3-} \le x^3(t) \le x^{3+}, \\
& x^2(t) \ge x^{2-}(t), & x^2(t) \ge x^{2-}, & x^3 \le x^3(t) \le x^{3+},\n \end{array}
$$

определяющие рабочие диапазоны переменных при аппроксимации.

Данная модель используется в задачах предварительной оценки полетных характеристик вертолета [3, 4]. Она сравнительно проста, но позволяет существенно повысить точность расчета взлетно-посадочных характеристик на переходных режимах по сравнению с известным энергетическим методом благодаря учету динамики полета.

Расчеты проводились на примере условного вертолета, близкого по характеристикам к вертолету Ка-226 [5], для следующих числовых значений параметров, ограничений и начальных условий:

$$
G = 3400 \text{ kr}, \quad P = 0.2, \quad Q = 0.0004, \quad R = 6.5 \text{ m}, \quad N = 357 \text{ n.c.},
$$
  
\n
$$
u^{1-} = -0.35, \quad u^{1+} = 0.35, \quad u^{2-} = 0, \quad u^{2+} = 0.35,
$$
  
\n
$$
x^{1+} = 7 \text{ m/c}, \quad x^{2-} = -3.5 \text{ m/c}, \quad x^{3-} = 24.5 \text{ 1/c}, \quad x^{3+} = 31.5 \text{ 1/c},
$$
  
\n
$$
x^{1}(0) = x^{2}(0) = 0, x^{3}(0) = 29.5 \text{ 1/c}, \quad x^{4}(0) = 0.
$$

# 3.2. Примеры аппроксимации модели, заданной массивами и компьютерной программой

Рассмотрим следующие зависимости

$$
F_T(t, x^1, x^2, x^3, u^1, u^2),
$$
  

$$
N_{HB}(t, x^1, x^2, x^3, u^1, u^2).
$$

Они имеют весьма сложный нелинейный характер и задаются в форме достаточно громоздких алгоритмов и массивов эмпирических данных для конкретных вертолетов. Для исследования модели эти данные могут использоваться в такой форме непосредственно обращением к соответствующим подпрограммам в ходе расчетов, либо рассчитываться и табулироваться заранее с последующей аппроксимацией аналитическими зависимостями.

В связи с трудоемкостью получения данных с помощью обращения к подпрограммам, для расчетов был избран второй вариант: для восполнения аналитических описаний аппроксимировать конструкции  $F_T(t, x^1, x^2, x^3, u^1, u^2)$  и  $F^3(N_{HB}(t, x^1, x^2, x^3, u^1, u^2))$  по заданному набору точек. На Fortran-программе и с помощью Maple 7 был проведен расчет узловых значений исследуемых зависимостей, и построено несколько аппроксимаций.

Всего узлов аппроксимации было  $3^5 = 243$  (полный перебор по трем значениям каждой из переменных). В результате нескольких экспериментов и исходя из смысла задачи решено было в качестве аппроксимирующей конструкции использовать следующую:

$$
\varphi^{1}(z) = \nu_{0} + \nu_{1}x^{3} + x^{1}(\psi_{10} + \psi_{11}x^{3}) + x^{2}(\psi_{20} + \psi_{21}x^{3}) + + u^{1}(\psi_{30} + \psi_{31}x^{3}) + u^{2}(\psi_{40} + \psi_{41}x^{3}),
$$

где  $z = (x^1, x^2, x^3, u^1, u^2)$ ,  $\nu$ ,  $\nu$  — неизвестные коэффициенты, подлежащие определению. Рассчет коэффициентов был произведен по МНК. Приближенное аналитическое представление зависимостей  $F^3$ и  $F_T$ , получаемое при подстановке этих коэффициентов в формулу для  $\varphi^1(z)$ , выглядит следующим образом:

$$
\tilde{F}^3 = 6.803 - 0.156x^3 + x^1(-0.0215 + 0.00144x^3) + x^2(0.0349 - 0.00629x^3) + u1(-0.358 + 0.0926x^3) + u^2(5.457 - 0.654x^3),
$$

$$
\tilde{F}_T = -0.00458 - 0.000414x^3 + x^1(0.00128 - 0.00000586x^3) + x^2(-0.00547 + 0.000104x^3) + u^1(0.0875 - 0.00156x^3) + u^2(0.354 + 0.00138x^3).
$$

На рисунках 1 и 2 отражены результаты аппроксимации на некоторых узлах. По горизонтальной оси — номера узлов аппроксимации, по вертикальной - черными крестиками фактические значения приближаемых зависимостей, красными ромбиками отмечены значения функций, построенных с помощью МНК.

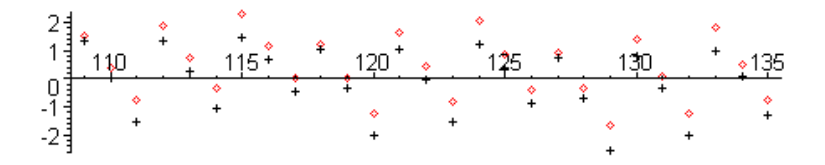

<span id="page-4-0"></span>Рис. 1. Фактические и приближенные значения  $F^3$ 

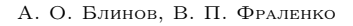

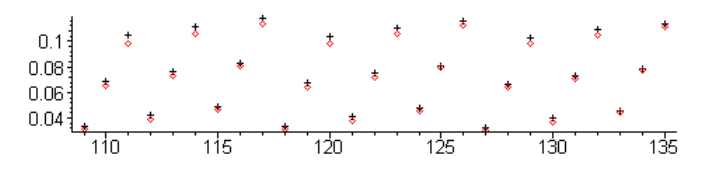

<span id="page-5-0"></span>Рис. 2. Фактические и приближенные значения  $F_T$ 

# 3.3. Примеры аппроксимации аналитических описаний с целью упрошения модели для качественного анализа

После дискретизации и подстановки констант и аппроксимирующих полиномов с найденными коэффициентами в систему 5 она преобразовалась следующим образом:

<span id="page-5-1"></span>(7)  
\n
$$
X^{1} = x^{1} + \delta(-0.000441\sqrt{(x^{1})^{2} + (x^{2})^{2}}x^{1} - 9.8u^{1}),
$$
\n
$$
X^{2} = x^{2} + \delta(-0.000441\sqrt{(x^{1})^{2} + (x^{2})^{2}}x^{2} + 0.122(x^{3})^{2} \times
$$
\n
$$
\times(-0.00458 - 0.000414x^{3} + x^{1}(0.00128 - 0.00000586x^{3}) +
$$
\n
$$
+x^{2}(-0.00547 + 0.000104x^{3})) - 9.297 + 0.122(x^{3})^{2} \times
$$
\n
$$
(7)\n\begin{cases}\nX^{3} = x^{3} + \delta(6.283 - 0.156x^{3} + x^{1}(-0.0215 + 000144x^{3}) +\n+x^{2}(0.0349 - 0.00629x^{3}) + (-0.358 + 0.0926x^{3})u^{1} +\n+(5.457 - 0.654x^{3})u^{2} + \frac{0.192(N_{pear}-357)}{x^{3}}),\\X^{4} = x^{4} + \delta(x^{2}),\n\end{cases}
$$

где  $X^{1-4} = x^{1-4}(t+1)$ , все переменные в правых частях зависят от t,  $\delta = 0.1$  с. — шаг дискретизации. Видно, что уравнения для  $X^2$  и  $X^3$ в системе 6 имеют достаточно сложную нелинейную структуру. Это неудобно для исследования свойств данной системы.

Для упрощения модели была построена аппроксимация аналитических описаний лля  $X^2$  и  $X^3$  при помощи метола наименьших квалратов. Использовались аппроксимирующие конструкции следующего вида:

$$
\varphi^{2}(z) = x^{2} + \delta(bu^{2} + nu^{1} + ax^{3} + gx^{1} + kx^{2} + e - 9.8)
$$

для аппроксимации  $X^2$  и

$$
\varphi^3(z) = x^3 + \delta(cx^3 + lx^1 + mx^2 + du^2 + f)
$$

для аппроксимации  $X^3$ .  $\overline{B}$ десь  $z = (x^1, x^2, x^3, u^1, u^2), a, b, c, d, e, f, g, k, l, m, n$ —неизвестные коэффициенты.

Была задана сетка узлов аппроксимации, состоящая из 243 узлов (полный перебор по трем значениям каждой переменной) и неизвестные коэффициенты были найдены по МНК. Таким образом, после подстановки система 7 была преобразована к следующему виду:

<span id="page-6-0"></span>(8)  

$$
X^{1} = x^{1} + \delta(-0.000441\sqrt{(x^{1})^{2} + (x^{2})^{2}}x^{1} - 9.8u^{1}),
$$
  

$$
X^{2} = x^{2} + \delta(38.826u^{2} + 4.186u^{1} +
$$
  

$$
+ 0.276x^{3} + 0.111 - 0.244x^{2} - 18.858),
$$
  

$$
X^{3} = x^{3} + \delta(-0.316x^{3} + 0.019x^{1} - 0.144x^{2} -
$$
  

$$
-13.181u^{2} + 12.848),
$$
  

$$
X^{4} = x^{4} + \delta(x^{2}).
$$

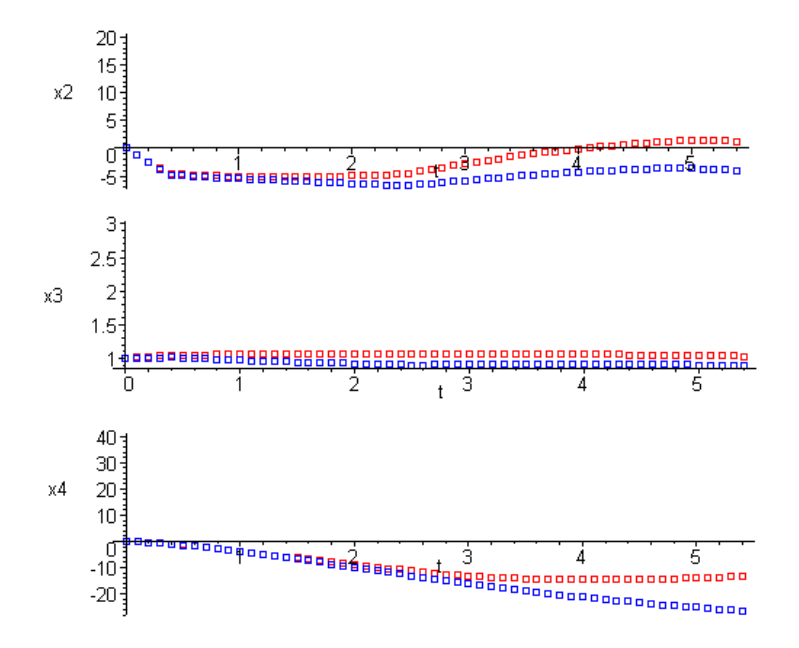

<span id="page-6-1"></span>Рис. 3. Поведение систем 7 и 8

Для сравнения поведения систем 7 и 8 на рис. 3 приведены траектории изменения фазовых переменных при подстановке в системы одного и того же управления. Синим цветом показаны траектории для нелинейной системы 7, красным - то же для упрощенной системы 8.

Отсюда видно, что по упрощенной системе можно делать выводы о динамике сложной нелинейной системы. Например, можно строить программы управления, различным образом расставляя точки переключения, либо выражая управление из определенных условий. При этом гораздо легче работать с упрощенной системой 8, чем с системой 7. Важно то, что все закономерности изменения фазовых переменных, на одном и том же управлении для обеих систем сохраняются.

#### 4. Применение полученных аппроксимаций

Благодаря тому, что полученные приближения исходной модели имеют полное аналитическое описание, их можно использовать при исследовании и оптимизации взлетно-посадочных характеристик вертолета с непосредственным применением различных теоретических метолов и алгоритмов улучшения и оптимального синтеза управления [5,6]. Таким путем в [4,7] проведено исследование режимов безопасной посадки вертолета в аварийных ситуациях, вызванных отказом одного из двигателей, которое сводится к решению следующей оптимизационной задачи. Требуется минимизировать конечную высоту  $h(t_F) = x^4(t_F)$  при выполнении ограничений 6, отражающих требования безопасности. Это равносильно максимизации нижней границы опасной зоны. Приведем некоторые результаты, полученные в этой работе с использованием построенных аналитических аппроксимаций.

Вначале была построена наиболее простая, линейная, аппроксимация модели с использованием линейной конструкции полинома и первого варианта таблицы. С ее помощью был проведен качественный анализ согласно процедуре, описанной в [7], и получено начальное приближение оптимального решения для последующего улучшения  $(t_F, u^1(t), u^2(t))_0$ . На следующем этапе — улучшения начального приближения - использовалась более точная модель, полученная с использованием первого варианта таблицы узлов и аппроксимирующей конструкции  $\varphi_1$ . Оба режима посадки, соответствующие начальному приближению и улучшенному варианту, представлены на

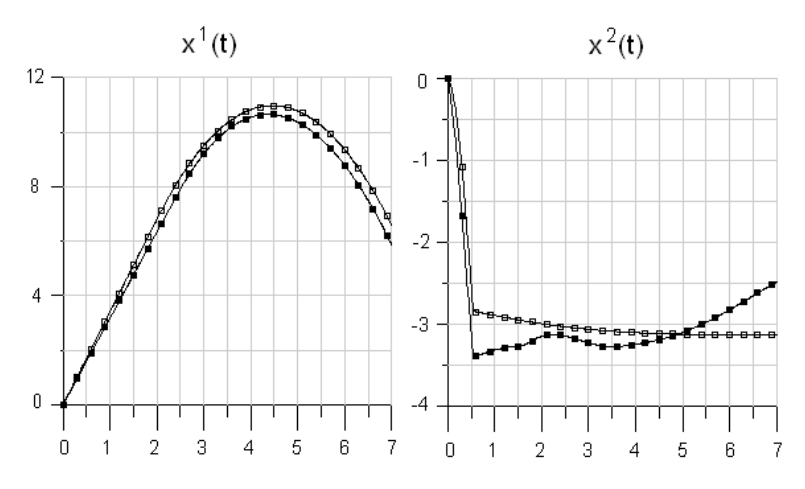

<span id="page-8-0"></span>Рис. 4. Режимы

рис. 4. Вилно, что они сравнительно мало различаются, что говорит о хорошем начальном приближении, полученном в результате качественного анализа.

### 5. Программный комплекс ISCON

В настоящий момент реализуется программный комплекс улучшения и оптимизации законов управления ISCON (Improvement and Synthesis of Control), существенную часть которого составляют описанный выше алгоритм аппроксимации. Он используется не только для аналитического представления модели объекта, но и в промежуточных конструкциях методов улучшения и синтеза управления, а также может быть применен и к «элементарным» конечномерным задачам оптимизации в составе этих методов [8].

Комплекс состоит из четырех крупных блоков: МОДЕЛЬ, СИН-ТЕЗ, АППРОКСИМАЦИЯ, ИНТЕРФЕЙС (рис. 5) и предназначен для решения следующих трех типов задач: (I) глобальный приближенно-оптимальный синтез управления, улучшение и локально-оптимальный синтез управления; (II) аппроксимация исходной модели объекта и (III) взаимосвязь алгоритмов и программ, осуществляемая через интерфейс. В блоке МОДЕЛЬ находится программная реализация исходной модели объекта. С помощью ИНТЕРФЕЙСА задаются

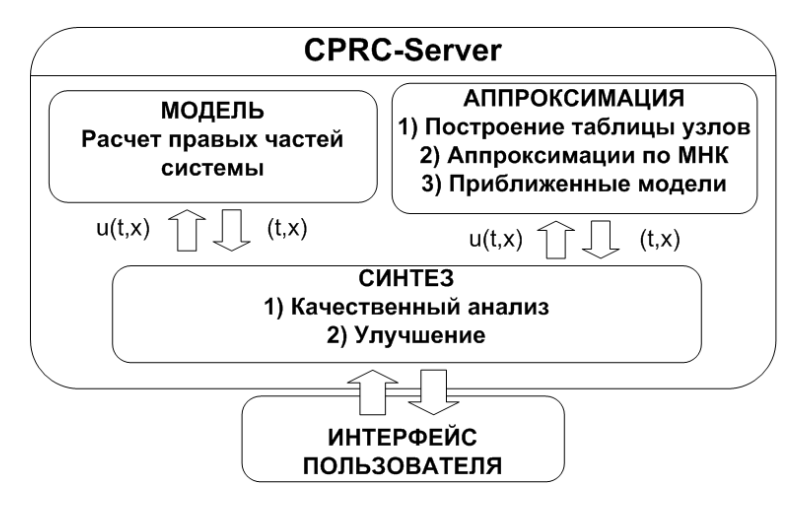

<span id="page-9-0"></span>Рис. 5. Комплекс ISCON

верхние и нижние границы рабочего диапазона и строится равномерная сетка узлов. Далее в блоке АППРОКСИМАЦИЯ работает программа вычисления правых частей динамической системы в заданных узловых точках и строится серия аппроксимаций. Качественный анализ и последующее улучшение управления выполняются в блоке СИНТЕЗ, включающем алгоритмы, описанные в [\[7\]](#page-10-6) и [\[4\]](#page-10-3).

Алгоритмы разрабатываемого программного комплекса реализованы в среде  $C++$  и реализованы в операционной среде высокопроизводительных параллельных вычислений (Т++) и апробированы в вычислительных экспериментах с параллельными версиями программ. Предусмотрена возможность обращения сервера ПК ISCON к одному из кластеров семейства «Скиф» в ИПС РАН.

### 6. Заключение

Композиционные полиномы были использованы для приближенного синтеза оптимального управления еще в [\[9\]](#page-11-0). Здесь их предложено применять для аналитического описания моделей объектов управления. Главное их преимущество –– возможность сведения задачи многомерной аппроксимации к семейству задач одномерной аппроксимации, хорошо изученных в различных приложениях. В частности, для степенных полиномов гарантируется совместность системы линейных

уравнений МНК в случаях, когда число узлов равно или близко числу коэффициентов. Кроме того, они допускают комбинации различных аппроксимирующих конструкций (например, степенных, тригонометрических, сплайновых и т. п.) для различных переменных, что существенно расширяет возможности их использования.

Предложенный подход может быть использован для аппроксимации сложных моделей, представленных аналитически, в классах. лопускающих эффективное решение залачи известными метолами. Такие классы характеризуются определенными условиями (например, линейность относительно управлений, условия инволютивности коэффициентов при этих управлениях для преобразования к производным системам меньшего порядка [10]). При этом естественным образом приходим к условному МНК.

Разработанный алгоритм аппроксимации может быть применен к любым динамическим системам. Модель динамики вертолета как летательного аппарата (ЛА) с наиболее сложной аэродинамикой выбрана здесь для иллюстрации. Создаваемый с его использованием программный комплекс ISCON призван существенно облегчить проектирование оптимальных законов управления. Он позволит «прикладникам» эффективно взаимодействовать с «теоретиками», задавая модели исследуемых систем и условия задач в привычной форме. не вникая в сложный математический аппарат их решения.

### Список литературы

- [1] Хемминг Р. В. Численные методы. М.: Наука, 1968.
- <span id="page-10-1"></span><span id="page-10-0"></span>[2] Б. П. Демидович, И. А. Мирон, Э. З. Шувалова Численные методы анализа. - М.: Физматлит, 1963.
- <span id="page-10-2"></span>[3] Кротов В. Ф., Гурман В. И. Методы и задачи оптимального управления. -М.: Наука, 1973.
- <span id="page-10-3"></span>[4] Трушкова Е. А., Квоков В. Н., Ухин М. Ю. Улучшение и оптимизация иправления летательным аппаратом с использованием аналитических аппроксимаций модели объекта // Вестник СГАУ, 2008(в печати).
- <span id="page-10-4"></span>[5] Суриков Н. Ф., Иоффе Г. И., Лмитриев Ф. Ф., Пак Е. Г. Вертолет Ка-26. М.: Транспорт, 1982.
- <span id="page-10-5"></span>[6] Ухин М. Ю. Приближенный синтез оптимального управления. - М.: Физматлит, 2006.
- <span id="page-10-6"></span>[7] Гурман В. И., Квоков В. Н., Ухин М. Ю. Приближенные методы оптимизации управления летательным апаратом // Автоматика и телемеханика, 2008 (в печати).
- <span id="page-10-7"></span>[8] Зоркальцев В. И. Метод наименьших квадратов: геометрические свойства, альтернативные подходы, приложения. - Новосибирск: Наука, 1995.

<span id="page-11-0"></span>[9] Кротов В. Ф., Букреевев В. З., Гурман В. И. Новые методы вариационного исчисления в динамике полета. –– М.: Машиностроение, 1969.

<span id="page-11-1"></span>[10] Гурман В. И. Принцип расширения в задачах управления. ––М.: Наука, 1985.

Институт программных систем, Аспирантура

A. O. Blinov, V. P. Fralenko. The least-squares method application to the modelling and optimization problems // Proceedings of Progranm Systems institute scientific-practical conference "Program systems: Theory and applications", devoted to the 15<sup>th</sup> anniversary of Pereslavl University named A. K. Ailamazyan. — Pereslavl-Zalesskij, 2008. — p. 73 – 84. — ISBN 978-5-901795-13-2 (in Russian).

Abstract. In this paper it is considered the problem of analytical approximation the models based on the least-squares method. The authors describe purposes of applying of this method and give specific examples. Also they describe program complex of control optimization, which include approximation algorithms.

Перевод проверен: д.т.н. В. И. Гурман